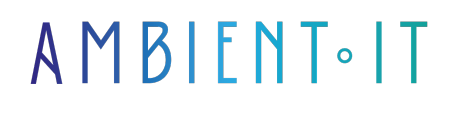

Mis à jour le 12/04/2024

[S'inscrire](https://www.ambient-it.net/formation/duckdb/)

# Formation DuckDB

2 jours (14 heures)

### Présentation

DuckDB est une base de données relationnelle open source conçue pour l'analyse de données rapide et efficace. Contrairement aux systèmes traditionnels, DuckDB se distingue par sa capacité à gérer de grands volumes de données tout en offrant des performances élevées et une compatibilité avec SQL standard.

Cette solution est reconnue pour sa rapidité, sa fiabilité et ses fonctionnalités avancées, ce qui en fait un choix idéal pour les applications nécessitant une analyse de données en temps réel ou le traitement de vastes ensembles de données.

Notre formation DuckDB vous plongera dans l'univers de DuckDB, vous permettant de découvrir ses fonctionnalités, de maîtriser son utilisation et d'explorer ses capacités avancées.

Notre programme va vous permettre d'acquérir des compétences avancées en SQL avec DuckDB, notamment en ce qui concerne les jointures, les agrégations de données et les fonctions analytiques.

Comme pour chaque formation, nous vous utiliserons la dernière version stable du programme et les dernières ressources : [DuckDB 0.10](https://github.com/duckdb/duckdb/releases).

# **Objectifs**

- Comprendre le SGDB MariaDB
- Installer et configurer MariaDB
- Savoir administrer des bases de données
- Gérer la sécurité de MariaDB
- Mettre en place les opérations de sauvegarde, restauration et de maintenance

### Public visé

- Analystes de données
- Développeurs
- Administrateurs de bases de données
- Professionnels de la science des données

# Pré-requis

- Connaissance en SQL
- Connaissance d'un système d'exploitation
- Familiarité avec un langage de programmation, de préférence Python
- Notions en bases de données relationnelles

# PROGRAMME DE NOTRE FORMATION DUCKDB

### INTRODUCTION À DUCKDB

- Présentation de DuckDB: origine, objectifs et fonctionnalités clés
- Avantages et cas d'usage typiques de DuckDB
- Comparaison de DuckDB avec d'autres systèmes de bases de données
- Exploration de l'écosystème en croissance de DuckDB et de sa communauté
- Discussion sur l'importance de DuckDB dans le traitement des données massives

#### INSTALLATION ET CONFIGURATION

- Instructions détaillées pour installer DuckDB sur différents systèmes d'exploitation
- Configuration optimale de DuckDB pour de meilleures performances
- Vérification de l'installation et résolution des problèmes communs
- Présentation de l'environnement de travail DuckDB
- Introduction aux outils de développement et aux interfaces de DuckDB

#### FONDAMENTAUX DU SQL AVEC DUCKDB

- Syntaxe SQL de base et création de requêtes
- Création, modification et gestion des tables et des schémas de données
- Techniques de sélection, de filtrage et de tri des données
- Mise à jour et suppression de données dans DuckDB
- Bonnes pratiques pour écrire du code SQL propre et efficace

### FONCTIONNALITÉS AVANCÉES DE DUCKDB

- Utilisation de jointures complexes et de sous-requêtes
- Agrégation de données et utilisation de GROUP BY et des fonctions d'agrégation
- Introduction aux fenêtres et fonctions analytiques
- Techniques d'indexation et optimisation des requêtes pour de meilleures performances
- Stratégies pour gérer et analyser de grands volumes de données

#### INTÉGRATION DE DUCKDB AVEC PYTHON

- Présentation de l'interface Python pour DuckDB
- Établissement d'une connexion entre un script Python et DuckDB
- Exécution de requêtes SQL via Python et manipulation des résultats
- Intégration de DuckDB dans les flux de travail d'analyse de données Python
- Exemples pratiques de manipulation de données entre DuckDB et Pandas

### MAINTENANCE, SÉCURITÉ ET OPTIMISATION

- Introduction aux transactions et à la durabilité dans DuckDB
- Mécanismes de sécurité et gestion des autorisations d'accès
- Techniques de sauvegarde et de restauration des bases de données DuckDB
- Surveillance des performances et dépannage
- Utilisation avancée des statistiques pour l'optimisation des requêtes et gestion de la charge

#### CONCLUSION ET RESSOURCES COMMUNAUTAIRES

- Résumé des points clés abordés pendant la formation
- Discussion sur l'implication dans le développement communautaire de DuckDB
- Présentation des ressources supplémentaires et de la documentation avancée
- Conseils pour continuer à apprendre et à se perfectionner dans l'utilisation de DuckDB
- Session de questions-réponses pour clarifier les doutes et planifier les prochaines étapes

# Sociétés concernées

Cette formation s'adresse à la fois aux particuliers ainsi qu'aux entreprises, petites ou grandes, souhaitant former ses équipes à une nouvelle technologie informatique avancée ou bien à acquérir des connaissances métiers spécifiques ou des méthodes modernes.

# Positionnement à l'entrée en formation

Le positionnement à l'entrée en formation respecte les critères qualité Qualiopi. Dès son inscription définitive, l'apprenant reçoit un questionnaire d'auto-évaluation nous permettant d'apprécier son niveau estimé sur différents types de technologies, ses attentes et objectifs personnels quant à la formation à venir, dans les limites imposées par le format sélectionné. Ce questionnaire nous permet également d'anticiper certaines difficultés de connexion ou de sécurité interne en entreprise (intraentreprise ou classe virtuelle) qui pourraient être problématiques pour le suivi et le bon déroulement de la session de formation.

### Méthodes pédagogiques

Stage Pratique : 60% Pratique, 40% Théorie. Support de la formation distribué au format

numérique à tous les participants.

### **Organisation**

Le cours alterne les apports théoriques du formateur soutenus par des exemples et des séances de réflexions, et de travail en groupe.

# Validation

À la fin de la session, un questionnaire à choix multiples permet de vérifier l'acquisition correcte des compétences.

# Sanction

Une attestation sera remise à chaque stagiaire qui aura suivi la totalité de la formation.